## BAKER\_HEMATOPOESIS\_STAT1\_TARGETS

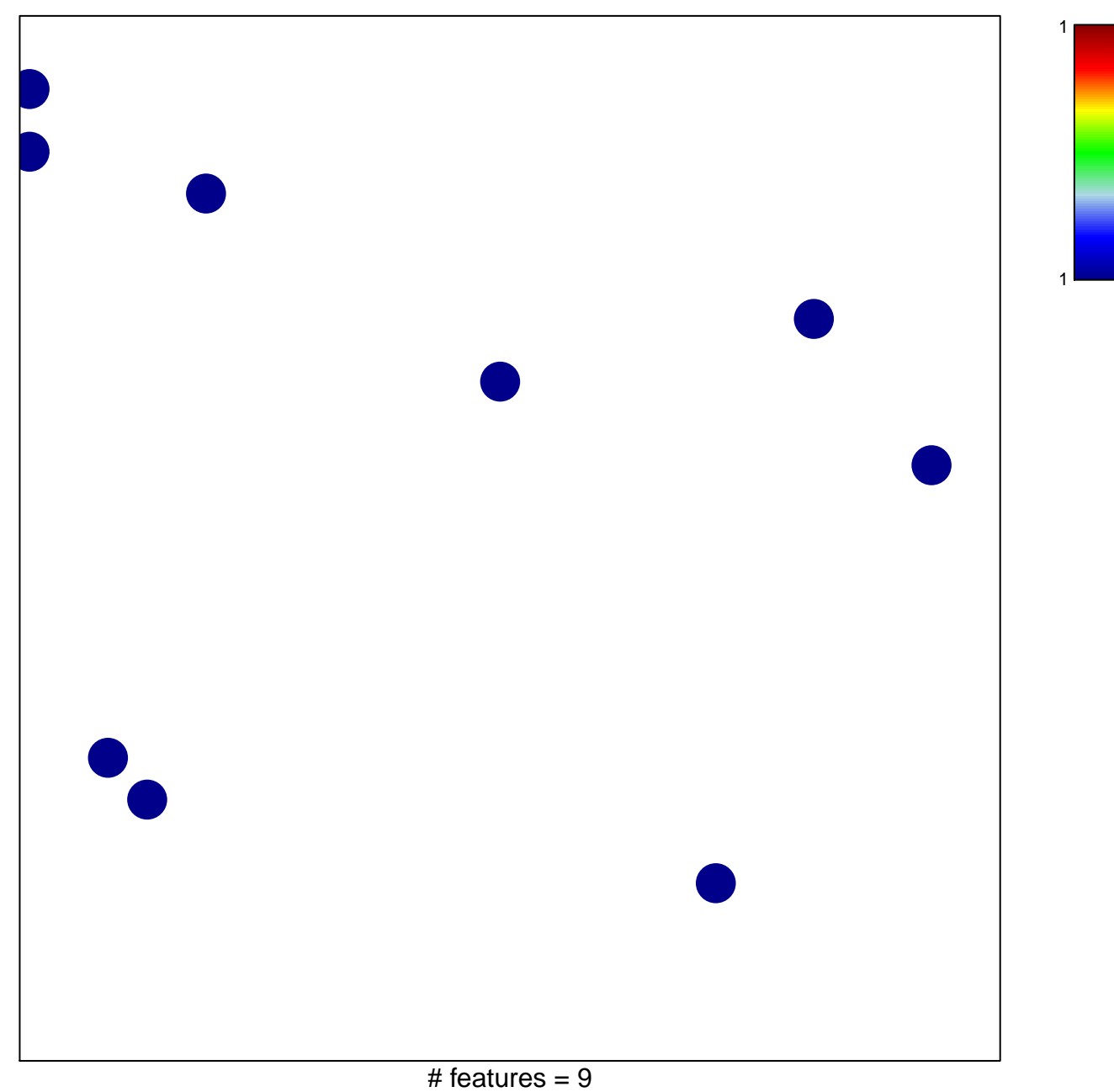

chi-square  $p = 0.85$ 

## **BAKER\_HEMATOPOESIS\_STAT1\_TARGETS**

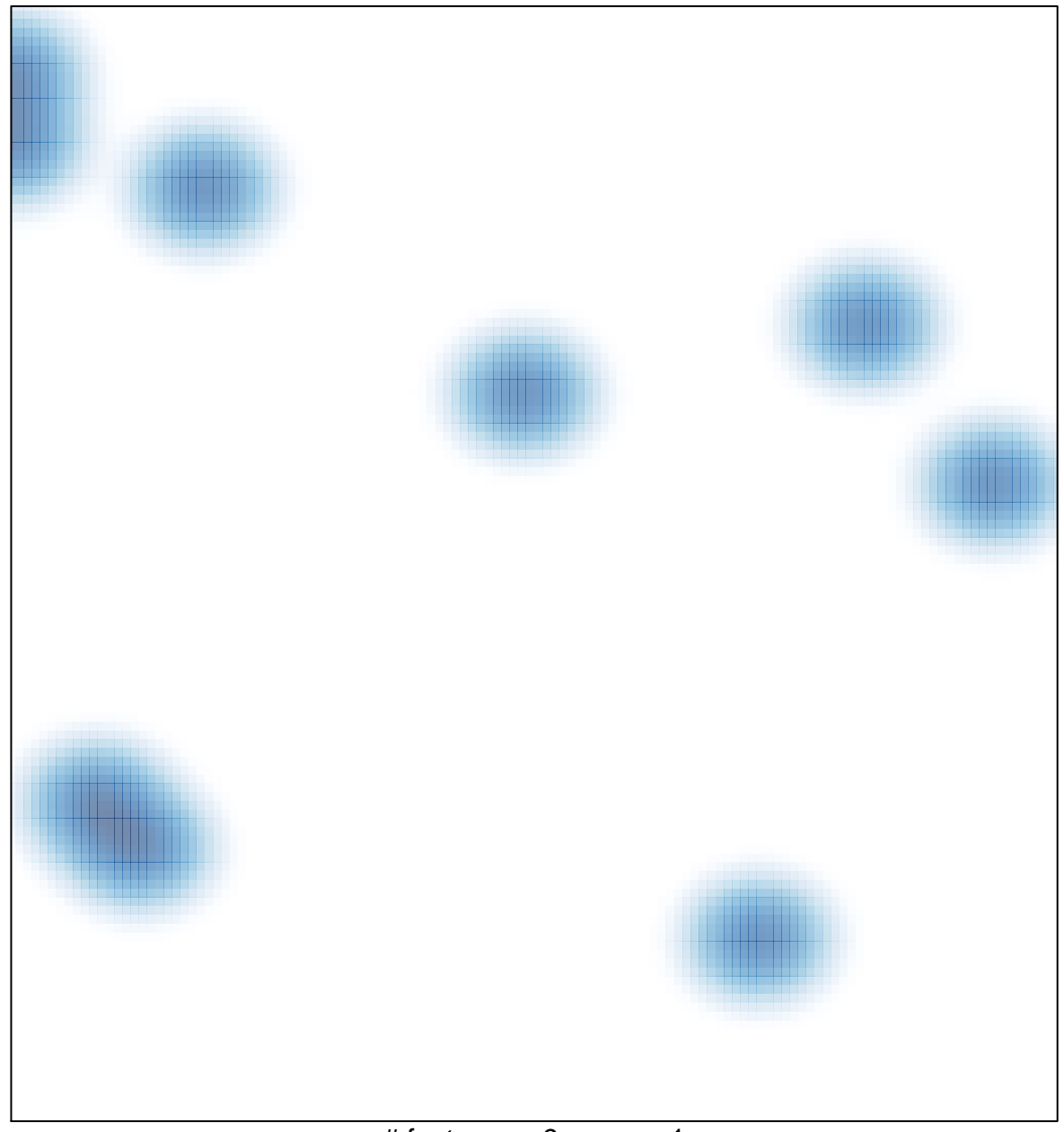

# features =  $9$ , max =  $1$